## **Page Utilisateur·ice**

Découvrez les opérations possibles en tant que simple utilisateur :

- [Se connecter et découvrir les outils](https://doc.zourit.net/doku.php?id=utilisateurs:decouverte)
- [Changer son nom d'utilisateur·rice](https://doc.zourit.net/doku.php?id=utilisateurs:changernom)
- [Changer son mot de passe](https://doc.zourit.net/doku.php?id=utilisateurs:changermotdepasse)
- [Changer son look Zourit](https://doc.zourit.net/doku.php?id=utilisateurs:changerlook) ou sa langue
- [Personnaliser mes liens](https://doc.zourit.net/doku.php?id=utilisateurs:gererlienperso)
- [Personnaliser "nos" liens](https://doc.zourit.net/doku.php?id=utilisateurs:liensperso) (communs à tous les membres de votre domaine)
- [Utiliser Zourit avec son smartphone, sa tablette](https://doc.zourit.net/doku.php?id=utilisateurs:smartablet)

From: <https://doc.zourit.net/>- **Doc, doc Zourit ?**

Permanent link: **<https://doc.zourit.net/doku.php?id=utilisateurs:accueil>**

Last update: **2024/03/26 17:19**

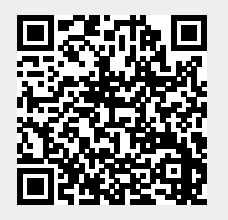